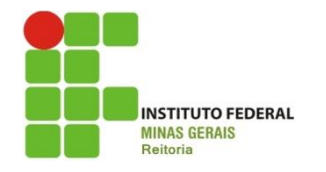

**Pró-Reitoria de Pesquisa, Inovação e Pós-Graduação**

# **Resumo Expandido**

**SEMINÁRIO DE<br>INICIAÇÃO CIENTÍFICA** 

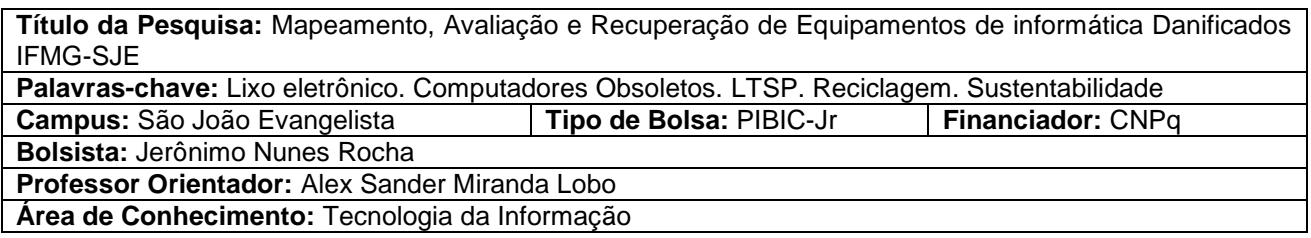

**Resumo:** A cada dia equipamentos são melhorados ou criados. Não há quem não queira trocar de computador ou comprar um novo SmartPhone. Esta busca incessante pelo mais moderno faz com que os equipamentos percam sua utilidade e se transformem em lixo eletrônico. Nestes há metais pesados que podem contaminar o meio ambiente. Este projeto visa evitar que a quantidade crescente de computadores descartados chegue ao lixo reutilizando os equipamentos. Nas pesquisas descobriu-se que 47,6% dos usuários nunca se depararam com problemas de Hardware, mas mesmo assim há um grande número de computadores obsoletos parados, por causa da constante substituição dos equipamentos de informática para a evolução do campus. Com a necessidade de colocar os equipamentos de informática obsoletos em funcionamento e com intuito de atender aos alunos, implementou-se o projeto Linux Terminal Server que usa um servidor potente para fornecer tanto o sistema operacional, quanto as aplicações para os computadores obsoletos, tornando-os usuais. Aplicou-se através da instalação da distribuição Linux Ubuntu 10.04 em um computador cedido pela coordenação de TI do campus permitindo que 21 máquinas ganhassem um destino melhor que o lixo. Conclui-se com este projeto que as máquinas obsoletas dos dias atuais ainda tem aplicação em escolas outros locais onde o foco é a produção de textos e/ou acesso à internet, que isso pode ser feito usando apenas software livre e gratuito com uma infra-estrutura simples de Hardware.

## **INTRODUÇÃO:**

A cada dia novas tecnologias são inventadas e equipamentos melhorados ou criados. Não há quem não queira substituir seu celular, trocar de computador, comprar um novo tablet ou SmartPhone de última geração. Essa busca incessante pelo mais moderno e melhor faz com que os equipamentos antigos percam sua utilidade e se transformem em lixo eletrônico.

Computadores e outros eletrônicos possuem em sua composição metais pesados como mercúrio, chumbo e cádmio que, se descartados inadequadamente, podem contaminar o meio ambiente. Segundo o relatório *Recycling - from e-waste to resources* (Reciclando – do lixo eletrônico aos recursos) publicado pelo Programa das Nações Unidas para o Meio Ambiente (PNUMA), o descarte de lixo eletrônico aumenta 40 milhões de toneladas por ano. Segundo o mesmo, só o Brasil descarta 96,8 mil toneladas de computadores por ano.

Visando reduzir os problemas ambientais causados pelo descarte do lixo eletrônico foi criado o projeto "Mapeamento, avaliação e recuperação de equipamentos de informática danificados IFMG-SJE" que foi desenvolvido no decorrer de 2011 e deu um destino útil aos computadores ociosos do campus São João Evangelista.

Algumas máquinas obsoletas, antes paradas, estão hoje em funcionamento na biblioteca e nos alojamentos do campus fornecendo acesso à internet para os alunos do instituto. O projeto também abriu oportunidades para que outras máquinas que possam vir a parar tenham um destino melhor do que o lixo.

#### **METODOLOGIA:**

Para o desenvolvimento do projeto foram adotadas as seguintes atividades:

#### **1. Pesquisa de equipamentos causadores de defeitos**

Neste tópico objetivou-se localizar e identificar os problemas de hardware do instituto através de um mapeamento.

Para o desenvolvimento deste tópico adotou-se uma metodologia de entrevistas, o material utilizado foi um questionário elaborado no princípio do projeto (Apêndice I).

#### **2. Pesquisa de softwares causadores de problemas**

Neste tópico objetivou-se saber quais softwares provocavam defeitos através do mapeamento dos setores que os utilizam, descobrindo a causa desses para depois propor uma forma de evitá-los.

Objetivou-se também conhecer os softwares utilizados no instituto para propor softwares livres que possam substituir os proprietários, resolvendo assim o problema de legalidade de softwares no instituto.

Para o desenvolvimento deste tópico adotou-se uma metodologia de entrevistas. O material utilizado foi um questionário elaborado no princípio do projeto (Apêndice I).

#### **3. Manutenção e Montagem de Microcomputadores**

Neste tópico objetivou-se resgatar os equipamentos que ainda podiam funcionar para que não virassem lixo.

Pra o desenvolvimento deste tópico adotou-se uma metodologia de testes e reaproveitamento, o material utilizado foram computadores cedidos pela coordenação de TI do campus e ferramentas da mesma.

#### **RESULTADOS E DISCUSSÕES:**

Nas pesquisas descobriu-se que 47,6% dos usuários nunca se depararam com problemas de Hardware (Gráfico 1) e que 33% nunca se depararam com nenhum tipo de problema (Gráfico 3), e que 48% dos problemas são resolvidos rapidamente pelos técnicos locais do campus (Gráfico 3). Mesmo assim, por causa da constante evolução dos equipamentos de informática do campus, há um grande número de computadores obsoletos parados (Figura 1).

Com a necessidade de colocar os equipamentos de informática considerados obsoletos em funcionamento e com intuito de atender aos alunos, foi implementado o projeto Linux Terminal Server que permite o uso de computadores com baixo poder de processamento e sem HD. Esse sistema usa um servidor potente para fornecer tanto o sistema operacional, quanto as aplicações para os computadores obsoletos, tornando-os usuais. Foi aplicado através da instalação da distribuição Linux Ubuntu 10.04 em

um computador robusto cedido pela coordenação de TI do campus. Servidor que hoje, permite oito máquinas obsoletas funcionem com bom desempenho e sem travamentos constantes (Figura 2).

Foi instalada a versão Desktop do Ubuntu através dos passos padrões para uma instalação rápida, logo depois, a atualização do sistema através dos comandos "sudo apt-get update" e "sudo apt-get upgrade", logo depois a instalação do sistema através do comando "sudo apt-get update, sudo apt-get install tftp-hpa dhcp3-server nfs-kernel-server openssh-server ltsp-server-standalone" e por fim a configuração do sistema, nos padrões default do LTSP. Logo depois o servidor foi colocado em rede com os clientes para que pudesse fornece-los o necessário.

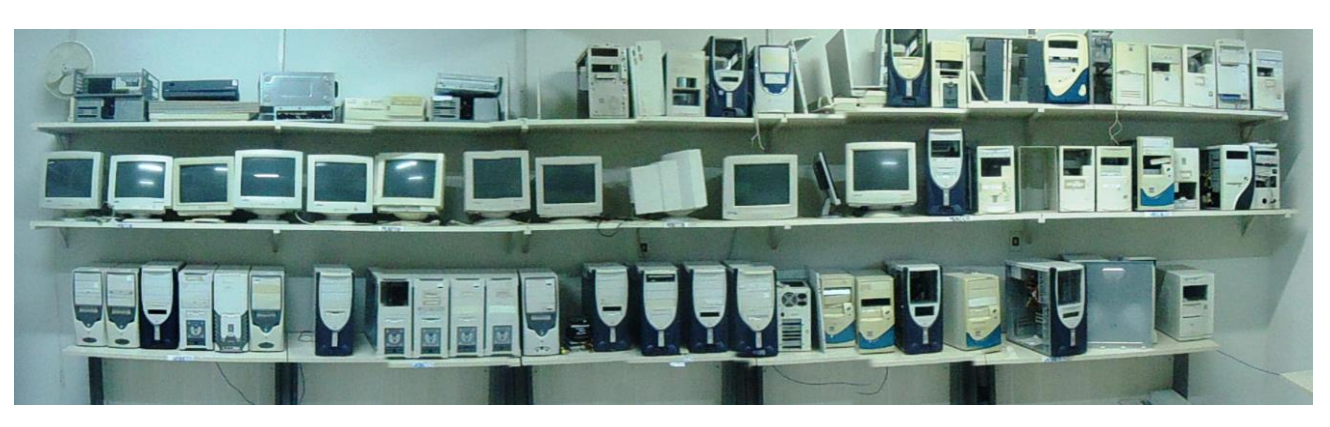

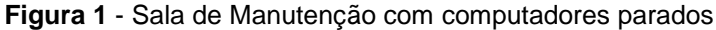

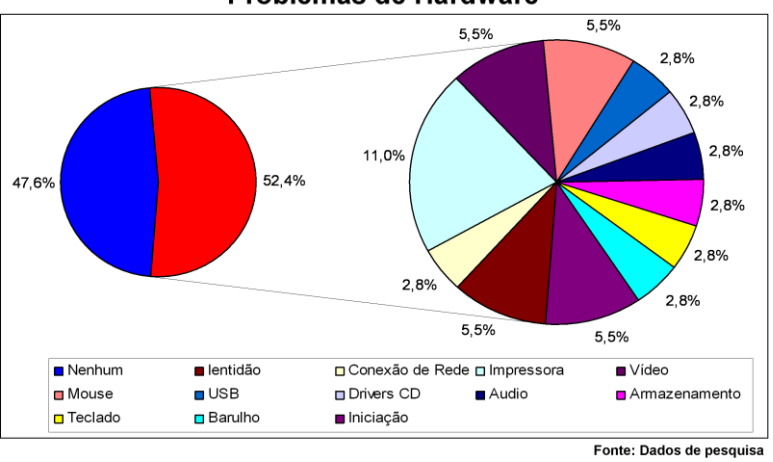

Problemas de Hardware

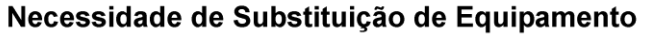

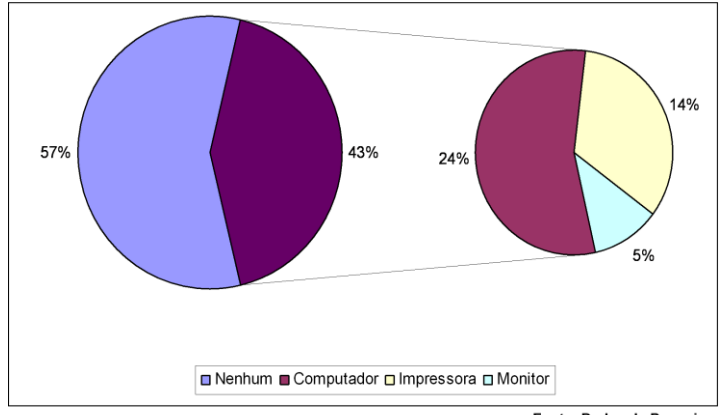

Fonte: Dados de Pesquisa

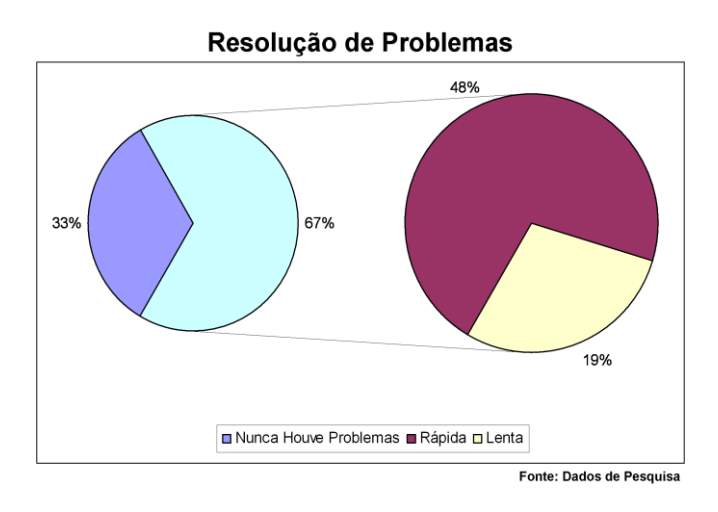

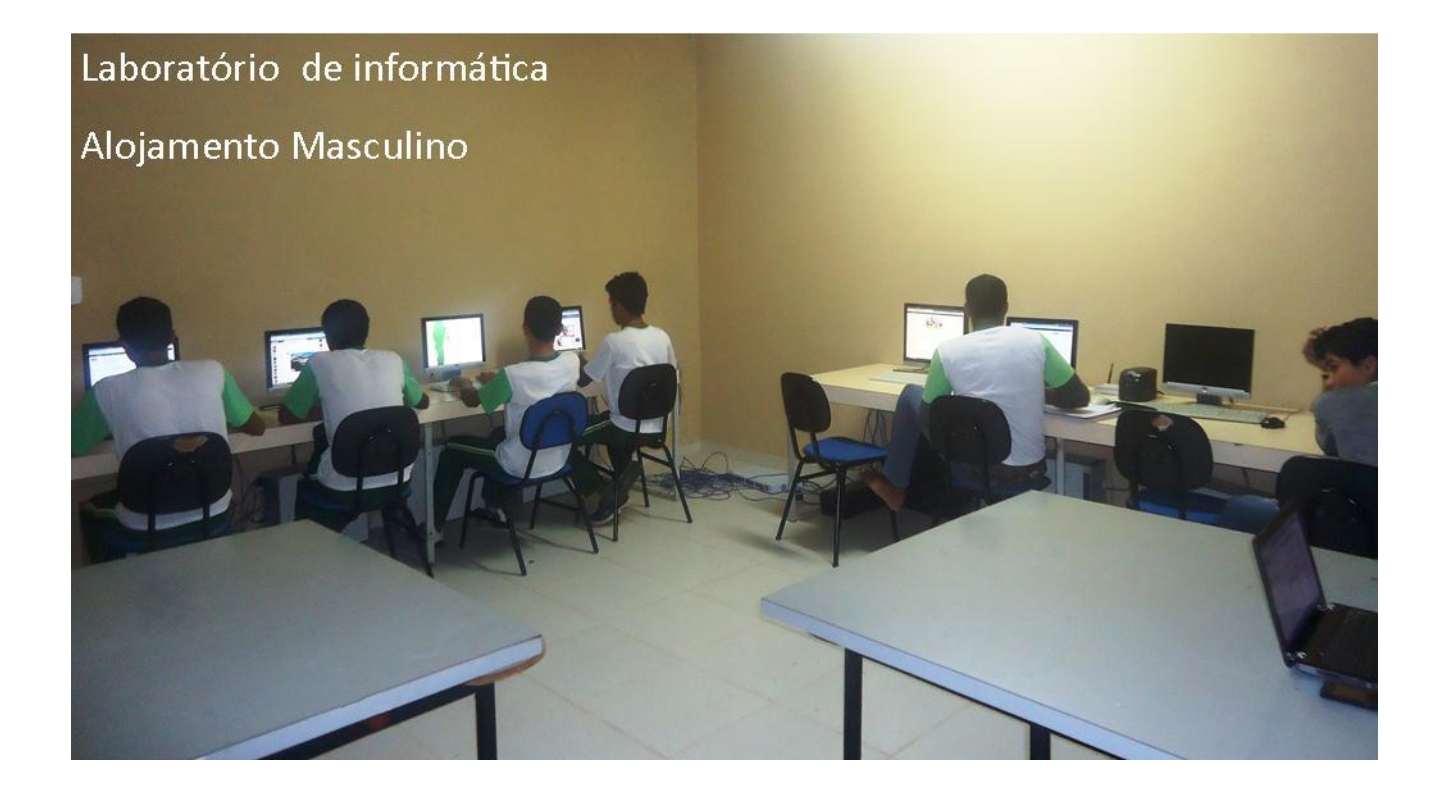

# **CONCLUSÕES:**

O projeto cumpriu de uma forma considerável seus objetivos trazendo uma forma interessante e útil de se destinar computadores obsoletos. Creio que falhou em sua abrangência. O projeto poderia ser levado a outros campi e outras instituições para contribuir ainda mais com o meio ambiente.

Sugiro que um novo projeto seja criado futuramente levando o sistema funcional hoje no campus São João Evangelista aos outros campi e que se amplie também na forma de abrir uma parceria com uma empresa de reciclagem de eletrônicos para que possa dar um destino útil também a aparelhos danificados.

Conclui-se com este projeto que as máquinas obsoletas dos dias atuais ainda têm grande aplicação em escolas em diversos outros locais onde o foco é a produção de textos e/ou acesso à internet,

que isso pode ser feito usando apenas software livre e gratuito e com uma infra-estrutura simples de Hardware.

### **REFERÊNCIAS:**

MORAES, Jarseel de. Configurando um servidor LTSP com Ubuntu 9.10. Disponível em: <http://www.vivaolinux.com.br/dica/Configurando-um-servidor-LTSP-com-Ubuntu-9.10> Acesso em 13 de setembro de 2012.